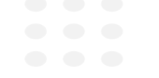

# **Rennauto Live Tutorial & Erweiterung**

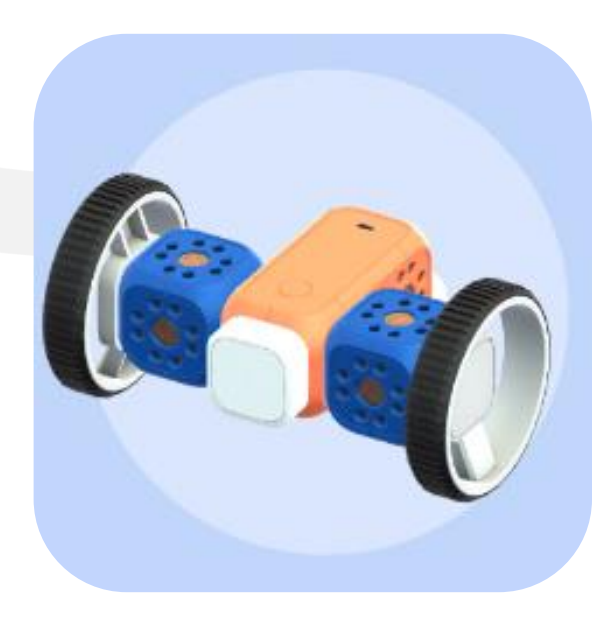

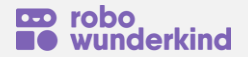

All rights reserved © 2022 Robo Wunderkind, Inc.

### **Rennauto Tutorial**

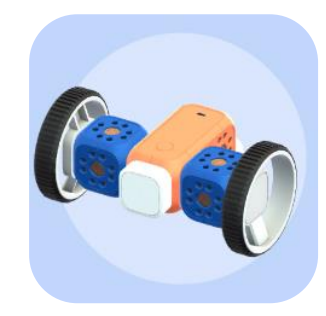

#### **Ziele:**

- **Öffnen und Verwenden von App-Tutorials**
- **Verwendung das Menu, des Papierkorbs sowie der Speichern/Verlassen-Buttons**
- **Benennen und Beschreiben der Funktionen von Live-Motor Steuerungselemente**

#### **Starte die Robo Wunderkind App und verbinde deinen Hauptblock**

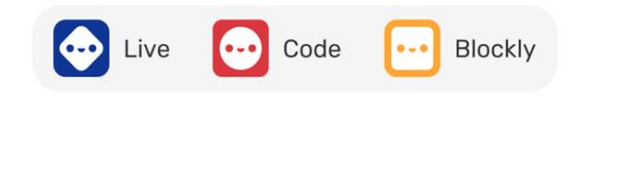

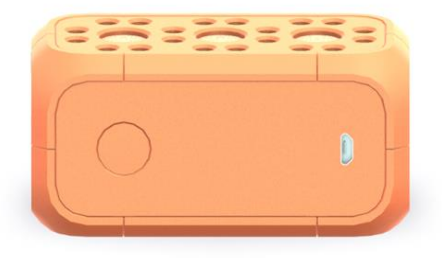

Robo verbinden

All rights reserved © 2022 Robo Wunderkind, Inc.

### **Wähle das Tutorial Rennauto und folge der Bauanleitung**

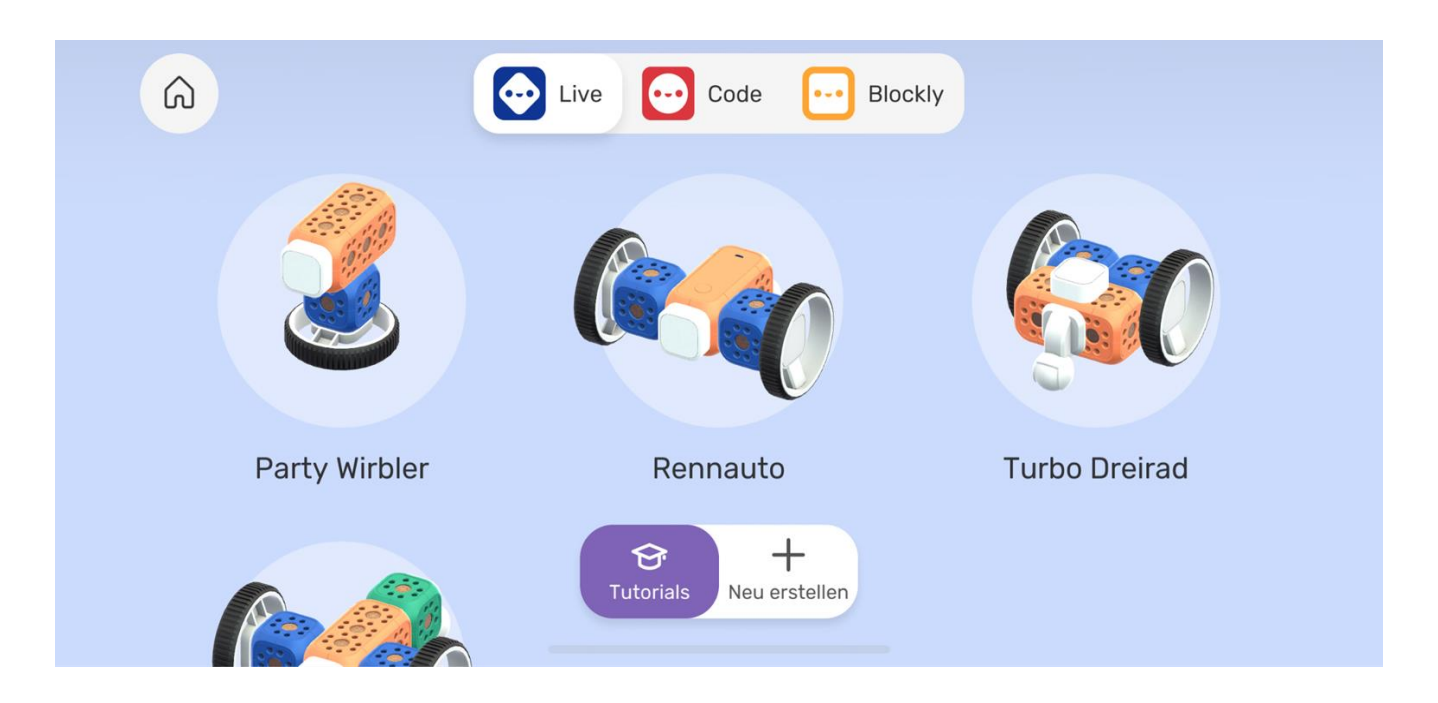

### Live Oberfläche und Kontrollelemente im Detail

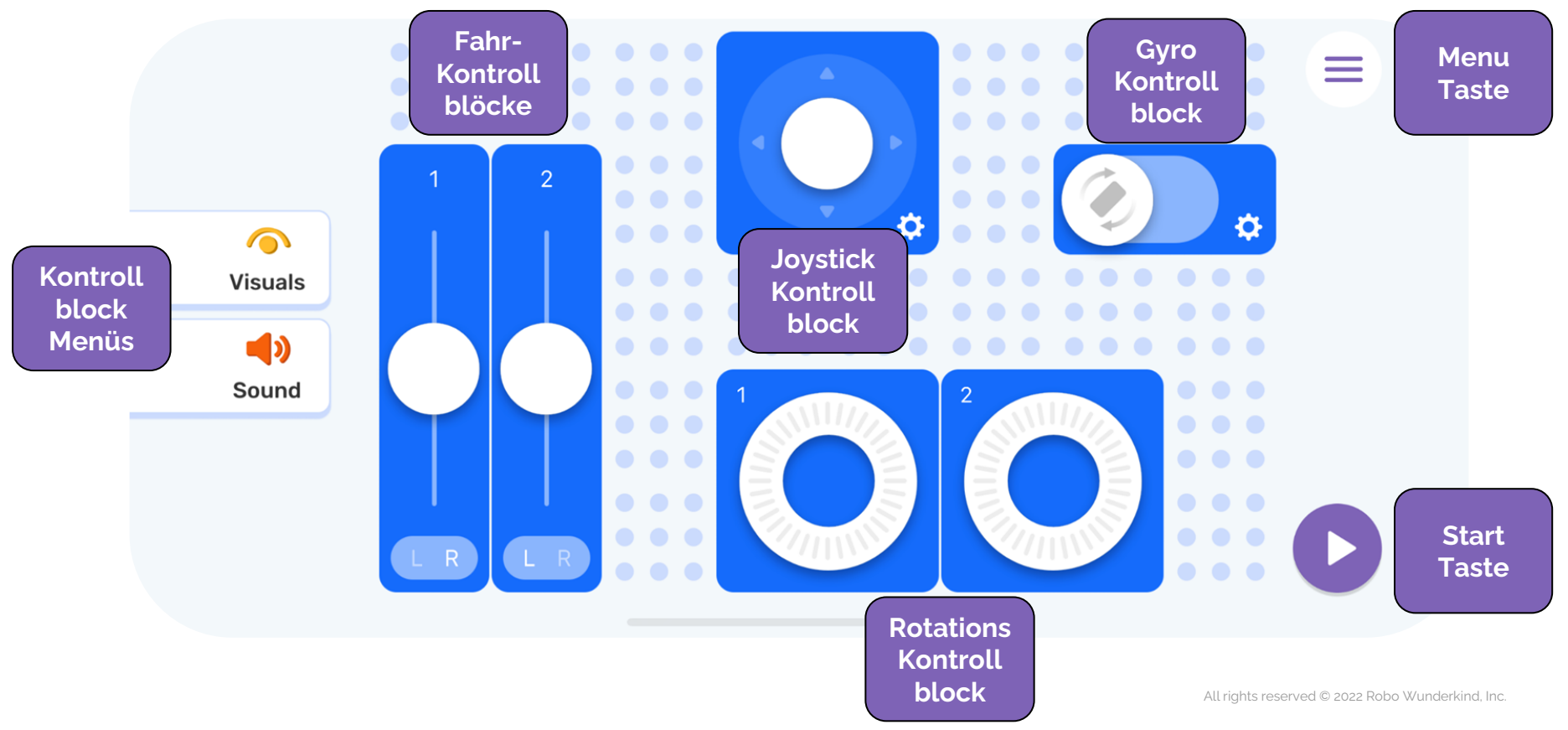

### **Joystick Kontroll Block** Einstellungen

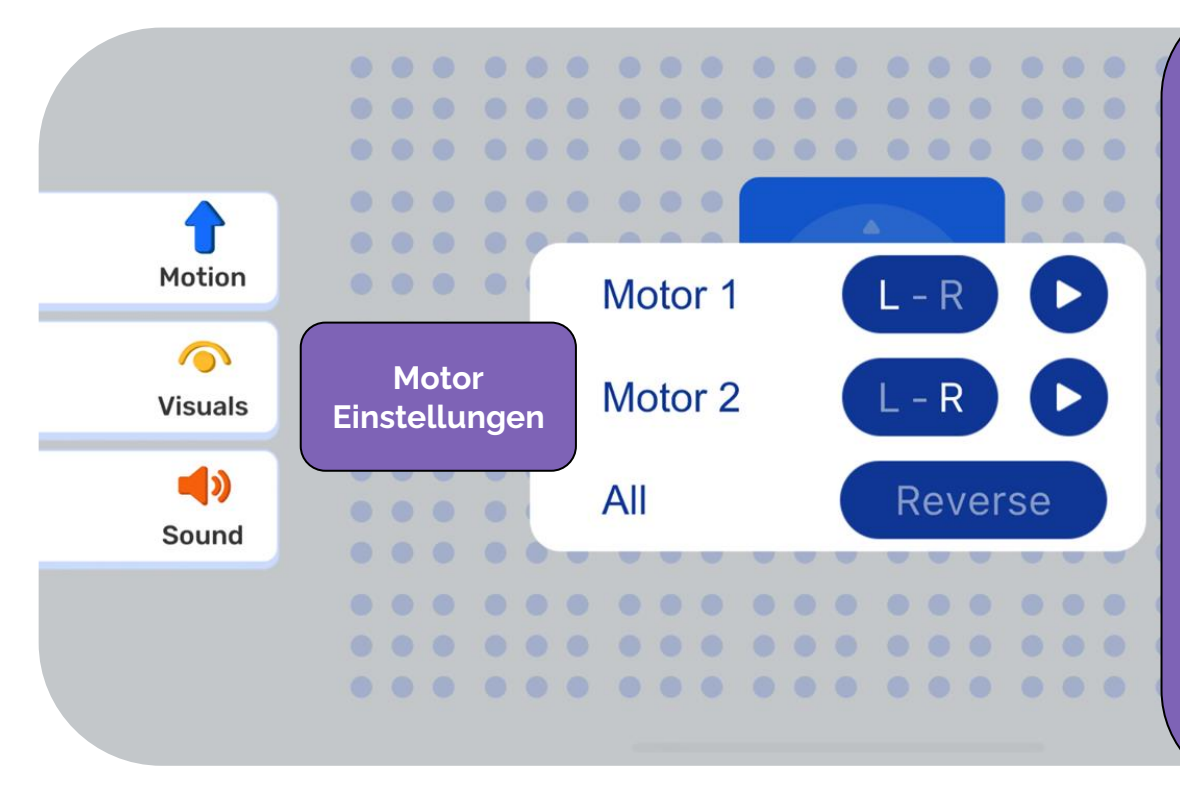

**Tippe auf die Play-Taste, um die Motoren zum Drehen zu bringen und zu überprüfen, welcher Motor als #1 und welcher als #2 betrachtet wird. Verwende "L" und "R", um zu identifizieren, welcher Motor auf der linken und welcher auf der rechten Seite des Aufbaus ist.**

**Wenn du einen dritten Motor im Aufbau verwendest, der nicht vom Joystick-Steuerungsblock gesteuert werden soll, tippe auf das "-" Symbol, um ihn auszuschließen.**

**Falls dein Aufbau rückwärts fährt und du eine schnelle Lösung möchtest, um ihn vorwärts fahren zu lassen, tippe auf "Reverse".**

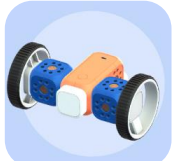

**Erweitere das Rennauto** 

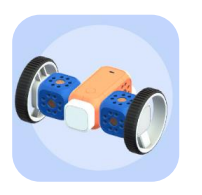

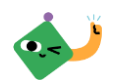

#### **Rennwagen-Rennstrecke**

Die SchülerInnen brauchen Übung, um die Robo-Builds in Live richtig zu fahren. Lass die Schüler, eine Rennstrecke erstellen, um ihre Fahrfähigkeiten zu testen und mehr Übung zu bekommen. Stelle Materialien zur Verfügung, mit denen die Schüler einen Parcours auf dem Boden markieren können, oder erstelle ihn selbst. Gib den SchülerInnen Zeit, ihr Auto auf der Strecke zu üben, und führe dann ein Zeitrennen durch.

#### Erweiterung:

● Die Schülerinnen und Schüler denken normalerweise, dass das Licht an der Konstruktion die Vorderseite des Autos darstellt. Fährt das Auto anders, wenn man das kleine Rad zum Vorderrad macht und die Motoreinstellungen entsprechend ändert?

#### $\frac{1}{2}$ **BUILD**

## **Rennauto Rennstrecke**

Erstelle eine kurvenreiche Rennstrecke, um das Fahren deines Rennwagens zu üben. Sobald du etwas geübt hast, verwende einen Timer, um deine beste Zeit aufzuzeichnen. Versuche es an einem anderen Tag erneut, um zu sehen, ob du dich verbessern kannst!

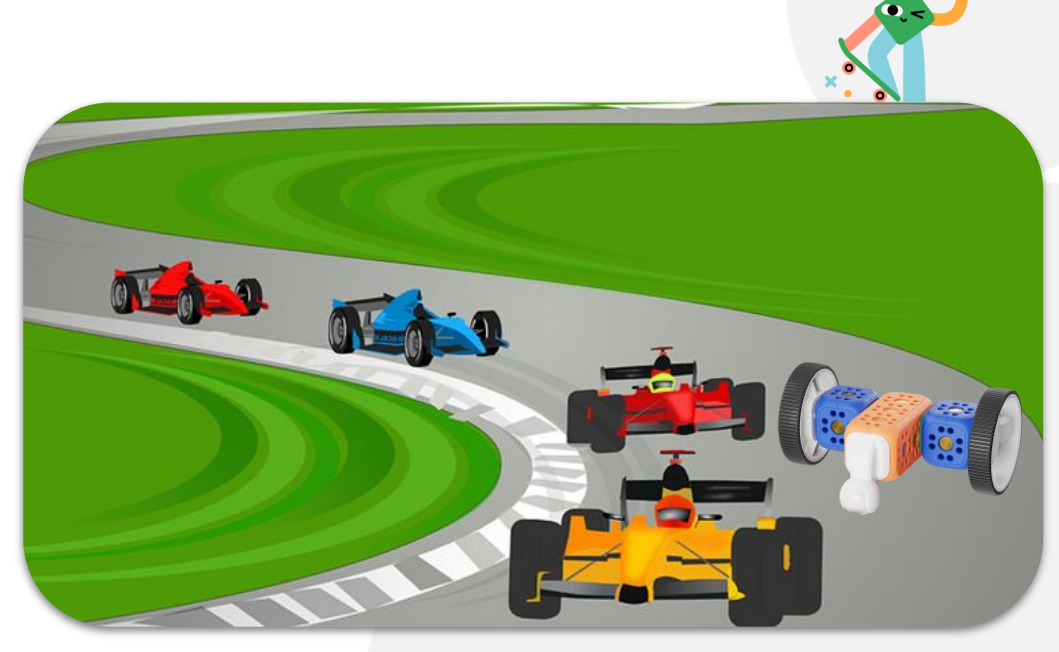